# **ETHERCAT**

# **Type:**

**System Command** 

# **Syntax:**

ETHERCAT(function, slot [,parameters…])

# **Description:**

The command ETHERCAT is used to perform advanced operations on the EtherCAT network. In normal use the EtherCAT network will start automatically without the need for any commands in a startup program. Some ETHERCAT command functions may be useful when debugging and setting up an EtherCAT system, so a small sub-set is described here.

*The ETHERCAT command returns TRUE(-1) if successful and FALSE (0) if the command execution was in error. Functions which return a value must either put the value in a VR or print it to the current output terminal.*

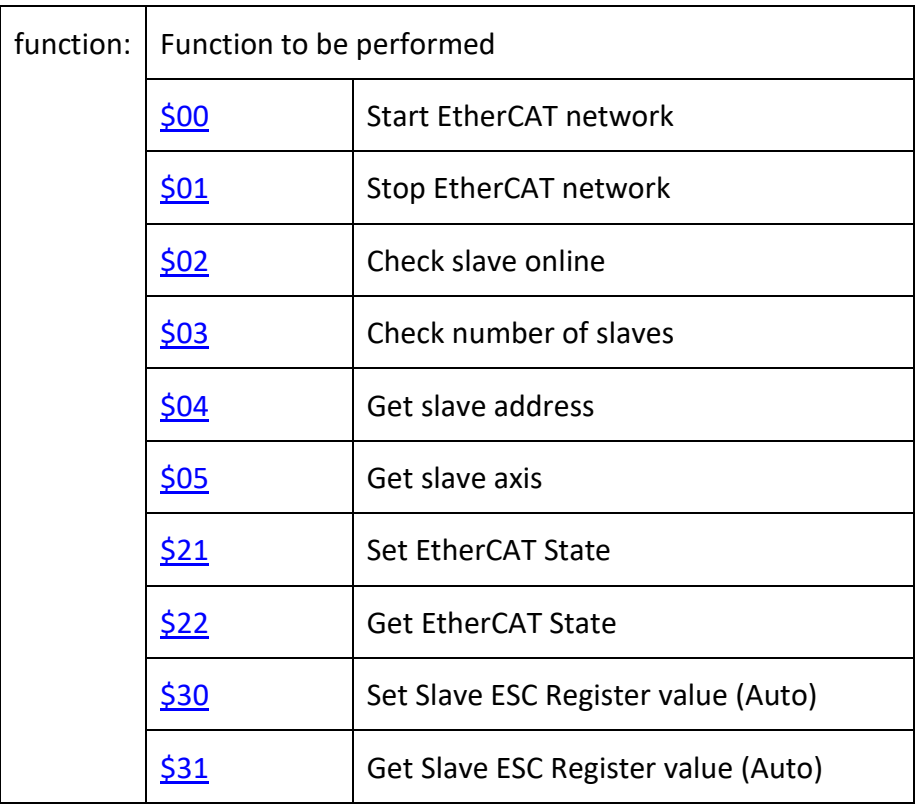

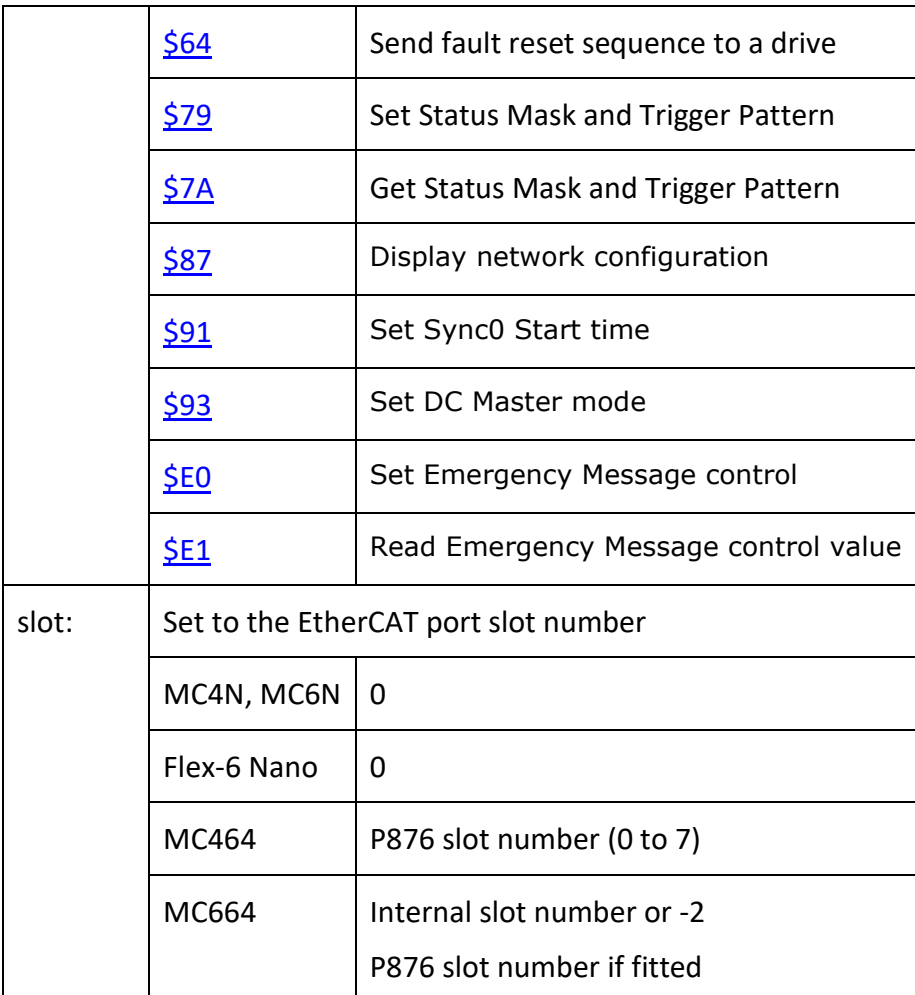

# <span id="page-1-0"></span>**Function = \$00: Start EtherCAT network**

# *Syntax:*

```
ETHERCAT(0, slot, [,option_flags [,MAC_retries]])
```
# *Description:*

Initialise EtherCAT network, and put it onto operational mode.

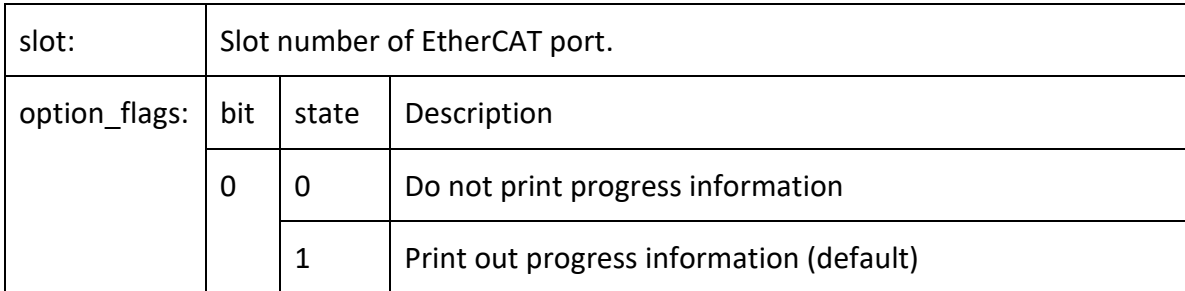

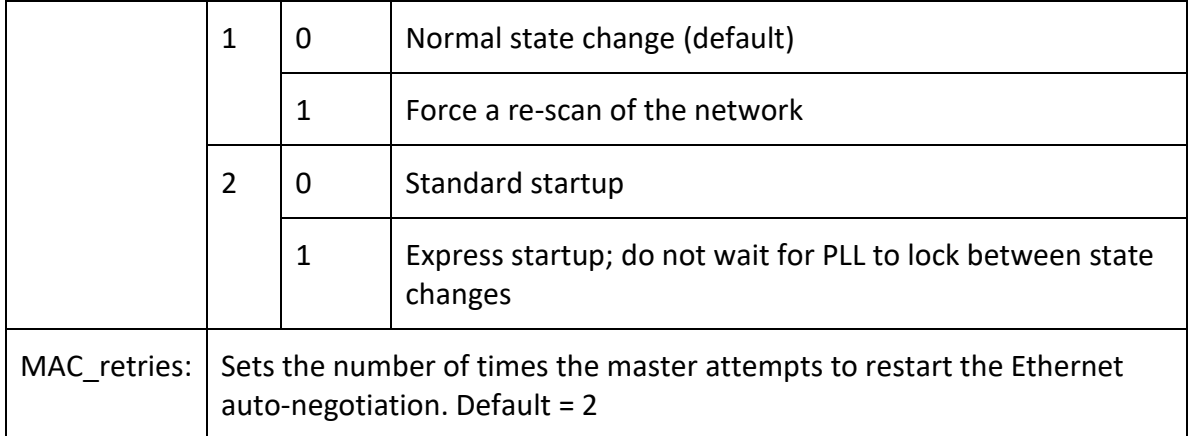

#### *Example:*

Check for the EtherCAT state and if not in Operational State, restart the EtherCAT and set an output to indicate that a re-start is in progress.

```
'--Init EtherCAT if needed.
Slt = 0ecs_vr = 30 'Use VR 30 for returned value
chk = ETHERCAT($06, slt, ecs_vr) 'Test state
IF chk \langle> TRUE OR VR(ecs vr) \langle> 3 THEN
   OP(9, ON)
  WA(15000) ' wait 15sec for drive to power up
   ETHERCAT(0, slt) 'Initialise EtherCAT
ENDIF
```
# <span id="page-2-0"></span>**Function = \$01: Stop EtherCAT network**

#### *Syntax:*

ETHERCAT(1, slot)

### *Description:*

Closedown the EtherCAT network.

#### *Parameters:*

None.

#### *Example:*

Stop the EtherCAT protocol from the terminal and then re-start it.

```
>>ETHERCAT(1, 0)>>ETHERCAT(1, 0)\gt
```
# <span id="page-3-0"></span>**Function = \$02: Check slave online**

### *Syntax:*

ETHERCAT(2, slot, slave position, vr\_index)

# *Description:*

Check whether given slave is online. If the vr index  $\langle$  -1, then write the result into the given VR. If the vr\_index = -1 then write the result to the standard output stream. Return whether the function was successful.

*Slave must have been initialised and on the network before the status can be checked.*

#### *Parameters:*

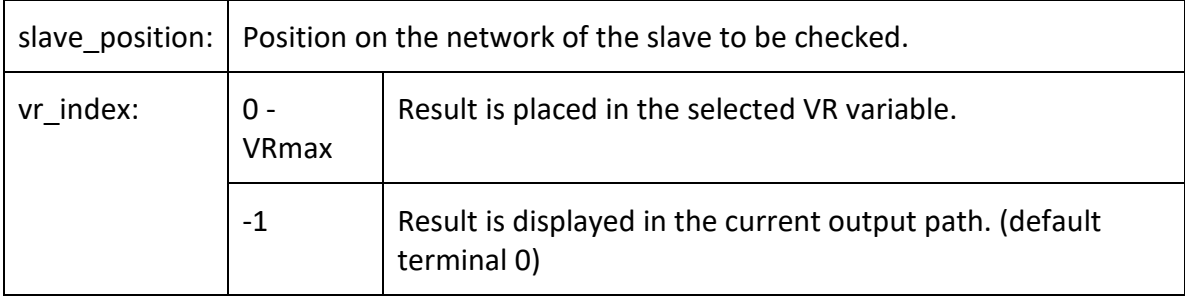

### *Example:*

Check if the slaves at network positions 0 to 7 have gone offline.

```
FOR posn = 0 TO 7
  ETHERCAT(2, 0, posn, 20 + posh)
  IF VR(20 + posn) = FALSE THENPRINT "Drive at "; posn[0]; " is offline"
  ENDIF
 NEXT posn
```
# <span id="page-3-1"></span>**Function = \$03: Check number of slaves**

### *Syntax:*

ETHERCAT(3, slot, vr index)

### *Description:*

Determine the number of slaves on the bus. If the vr index <> -1, then write the result into the given VR. If the vr index  $= -1$  then write the result to the standard output stream. Return whether the function was successful.

#### *Parameters:*

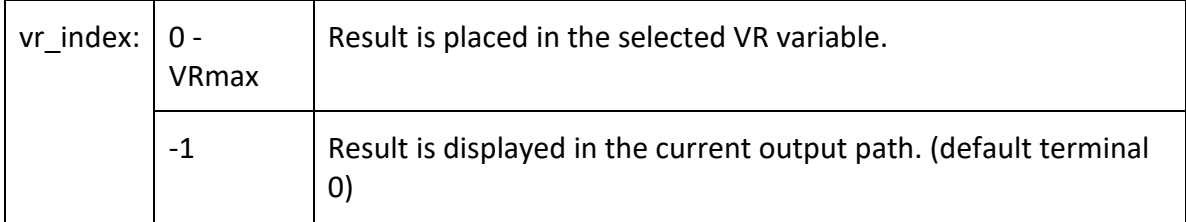

### *Example:*

Check to see how many slaves are on the EtherCAT bus.

```
 ETHERCAT(3, 0, 20)
PRINT "There are "; VR(20)[0]; " slaves on the EtherCAT bus"
```
# **Function = \$04: Get slave address**

### *Syntax:*

ETHERCAT(4, slot, slave\_position, vr\_index)

### *Description:*

Determine the configured address of the slave identified by its position on the network. If vr index  $\le$  -1, then write the result into the given VR. If vr index = -1 then write the result to the standard output stream. Return whether the function was successful.

*Slave must have been initialised and on the network before the configured address can be checked.*

### *Parameters:*

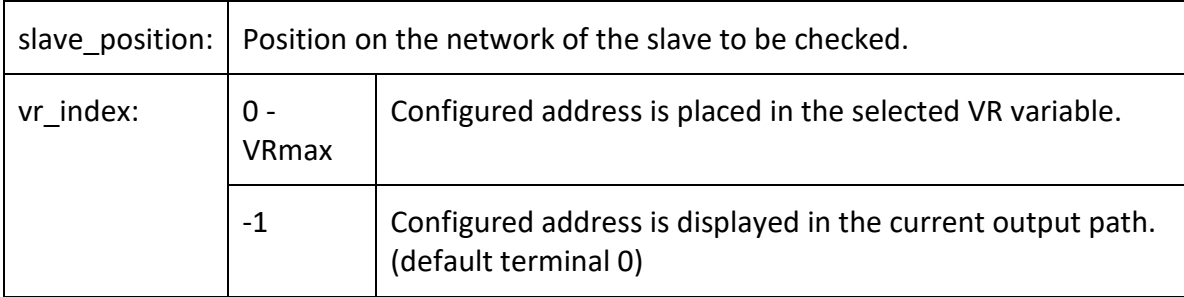

# *Example:*

Report the configured addresses of every node on the network.

```
ETHERCAT(3, 0, 20) 'Get the number of slaves on the bus
  FOR posn = 0 TO VR(20) - 1
    ETHERCAT(4, 0, posn, 30 + posn)
    PRINT "Drive at position "; posn[0]; " has address ";
VR(30+posn)[0]
  NEXT posn
```
# <span id="page-5-0"></span>**Function = \$05: Get slave axis**

### *Syntax:*

ETHERCAT(5, slot, slave position, vr index)

### *Description:*

Determine the axis of the slave identified by its position on the network. If vr index <> -1, then write the result into the given VR. If vr index  $= -1$  then write the result to the standard output stream. Return whether the function was successful.

*Slave must have been initialised and on the network before the Axis number can be checked.*

#### *Parameters:*

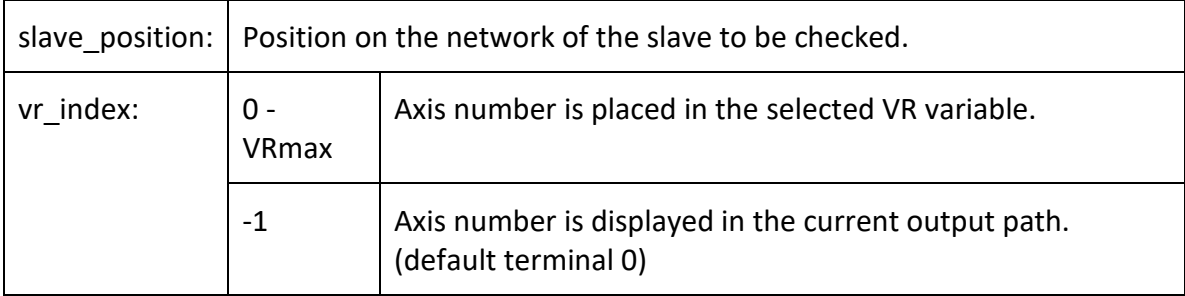

### *Example:*

Report the configured addresses of every node on the network.

```
ETHERCAT(3, 0, 20) ' get the number of slaves on the bus
  FOR posn = 0 TO VR(20) - 1
     ETHERCAT(5, 0, posn, 30 + posn)
    PRINT "Drive at position "; posn[0]; " has Axis ";
VR(30+posn)[0]
  NEXT posn
```
# <span id="page-5-1"></span>**Function = \$21: Set EtherCAT State**

### *Syntax:*

ETHERCAT(\$21, slot, state, display)

### *Description:*

This function controls the EtherCAT State Machine. (ESM) It requests the master change to given EtherCAT 'state', and hence changes all slaves to the same state. When a change to a higher state is made, the EtherCAT network will progress to the new state through the in-between states to allow correct starting of the network.

#### *Parameters:*

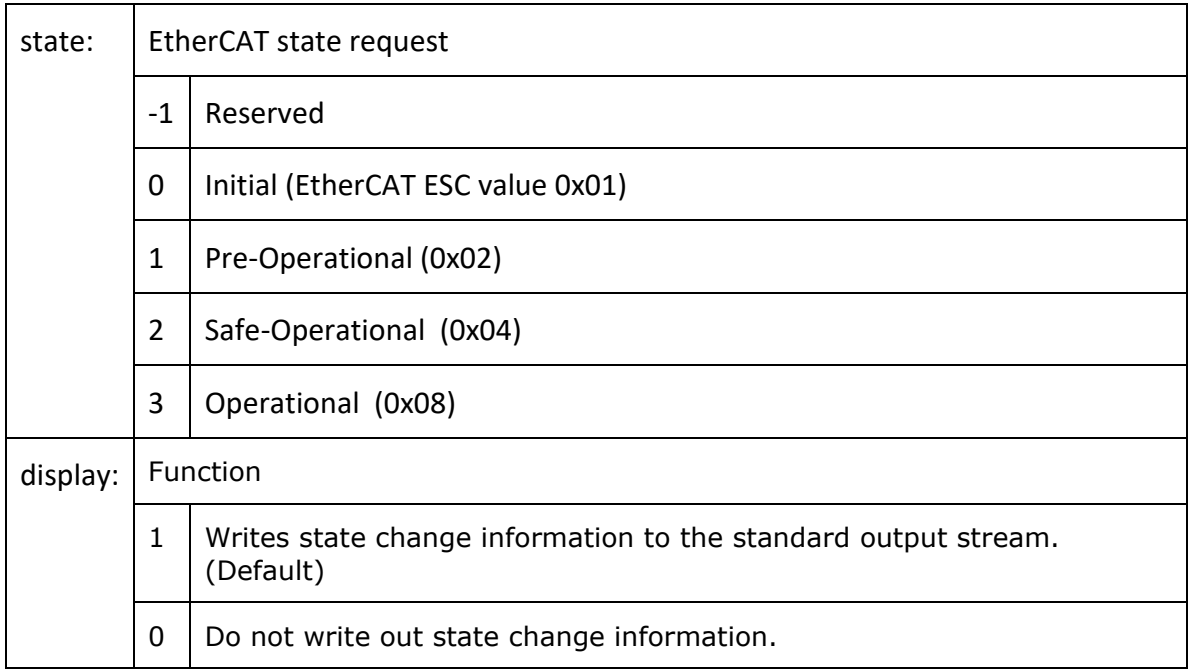

#### *Example:*

Change the EtherCAT to Safe-Operational and suppress the information that would be printed to the terminal.

<span id="page-6-0"></span>ETHERCAT(\$21, 0, 2, 0)

# **Function = \$22: Get EtherCAT State**

#### *Syntax:*

ETHERCAT(\$22, slot, vr\_number)

#### *Description:*

Gets the present state of the EtherCAT running on the defined slot. The value returned shows the EtherCAT state as follows:

- $\bullet$  0 Initial
- 1 Pre-oprational
- 2 Safe-Operational
- 3 Operational

#### *Parameters:*

vr\_number:  $\vert$  The VR number where the returned value will be put.

(-1 forces the value to be printed on the terminal)

#### *Example:*

In the terminal, request the EtherCAT state value.

```
>>ETHERCAT($22, 0, -1)
3
\gt
```
# **Function = \$30: Set Slave ESC Register (Auto)**

### *Syntax:*

```
ETHERCAT($30, slot, slave address, ESC offset, data length,
value)
```
#### *Description:*

Low-level write to the slave's ESC registers, addressing method used is auto-increment addressing.

Returns TRUE if the write is successful.

#### *Parameters:*

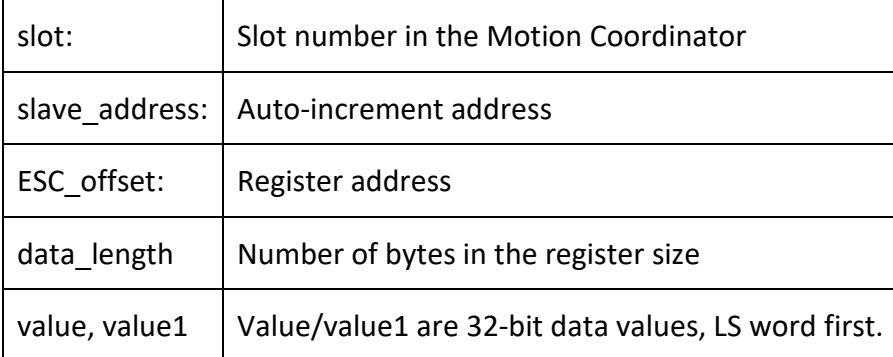

# *Example:*

In the terminal, set the value of ESC register \$0935 (speed counter filter depth) in slave at address number 2.

```
>>?ETHERCAT($30, 0, 2, $0935, 2, 12)
-1
```
# **Function = \$31: Get Slave ESC Register (Auto)**

### *Syntax:*

```
ETHERCAT($31, slot, slave address, ESC offset, data length,
vr_index)
```
# *Description:*

Low-level read from the slave's ESC registers, addressing method used is auto-increment addressing.

Returns TRUE if the read is successful.

#### *Parameters:*

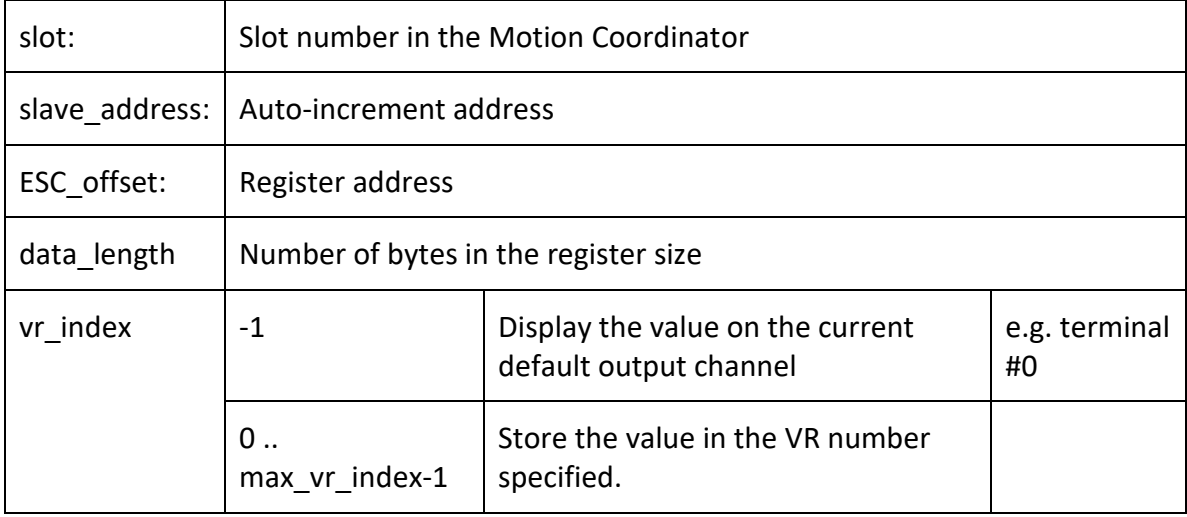

### *Example:*

In the terminal, read the value of ESC register \$0130 (EtherCAT Slave State) in slave at address number 5. Print the result to the terminal.

```
>>?ETHERCAT($31, 0, 5, $0130, 2, -1)
8
-1
```
# **Function = \$64: Send reset sequence to a drive**

### *Syntax:*

```
ETHERCAT($64, axis number[, mode[, timeout]])
```
# *Description:*

Reset a slave error. This function runs the error reset sequence on the drive control word. **DRIVE\_CONTROLWORD** bit 8 is toggled high then low. This will instruct the drive to reset any errors in the drive where the cause of the error has been removed.

*The response to a reset sequence will depend on the drive and how closely it follows the CoE CiA402 specification.*

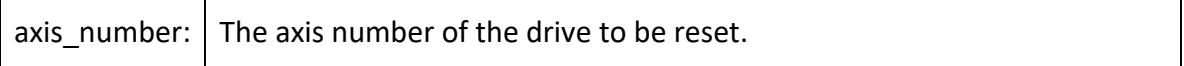

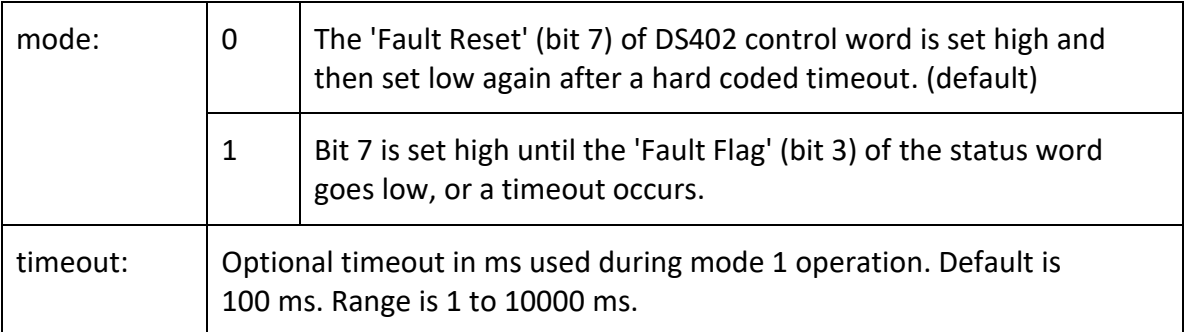

### *Example:*

#### *Example 1*

Send control word reset sequence to drive at axis 8.

```
ETHERCAT($64, 8)
```
#### *Example 2*

Send control word reset sequence to drive at axis 2. Use Mode 1 to force the reset bit to remain high until the status it 3 goes low or force the reset bit low again after 60 ms, even if the status bit is still high.

ETHERCAT(\$64, 2, 1, 60)

### *See Also:*

[UNIT\\_CLEAR,](UNIT_CLEAR.docx) [DATUM\(0\),](DATUM.docx) [AXIS\\_STATUS,](AXISSTATUS.docx) [DRIVE\\_STATUS](DRIVE_STATUS.docx)

# <span id="page-9-0"></span>**ETHERCAT \$79 : Set Status Mask and Trigger Pattern**

### *Type:*

EtherCAT configuration setup. Runtime definition of slave – controller interaction.

### *Syntax:*

ETHERCAT(\$79, slot, addr, vr index [, mask, trigger pattern])

# *Description:*

This command enables the user to define a CoE Statusword (0x6041:00) mask and trigger pattern for raising the controller AXISSTATUS 'Remote Drive Status word Error' flag (bit 26.)

The mask defines which bits within the CoE status word are relevant, and the trigger pattern defines the state of these bits (0 or 1) which will trigger the controller AXISSTATUS flag.

If it is necessary to reset the watchdog (master enable) when this AXISISTATUS flag is set then the axis ERRORMASK must be set accordingly.

*The slave mask and pattern can be set and modified from preop to operational state of the network (after the configured addresses have been assigned.) It must be reset if the network is restarted.* 

*The slave must support the CoE statusword (0x6041:00) within the PDO cyclic data.*

*If the Mask is zero the controller will not execute any runtime check of the CoE statusword.*

*If the watchdog must be cleared to OFF when the 'remote drive statusword error' flag is raised then bit 26 of the axis ERRORMASK parameter must be set.*

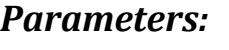

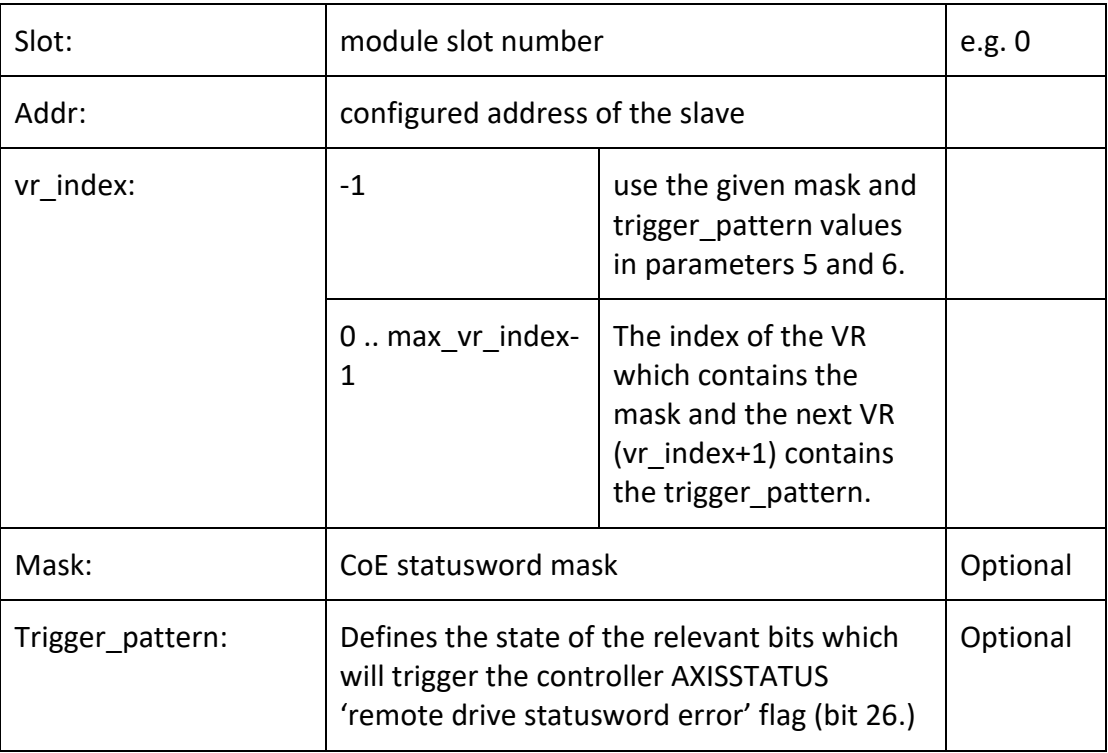

### *Return Value*

- -1 : mask and pattern set correctly
- 0: failed to set the mask and pattern

#### *Example:*

We want to set the AXISSTATUS 'remote drive statusword error' (bit 26) flag and drop the watchdog to OFF when the slave drive either sets the 'switch on disabled' flag (bit 6 of the CoE statusword), or clears the 'Ready to switch on' flag (bit 0 of the CoE statusword.)

Hence

```
'Mask = 0x41'Trigger Pattern = 0x40
'Set mask and trigger pattern. 
'Slot = 0, slave configured address = 1 and axis = 0
'Params(func, slot, addr, vr index, mask, trigger pattern)
ETHERCAT($79, 0, 1, -1, $41, $40)
'Set ERRORMASK to ensure the AXISSTATUS bit 26 will clear the 
WDOG when triggered.
BASE(0)
ERRORMASK.26 = 1
```
Now if the CoE status word bit 0 (ready to enable) is set low, or bit 6 (switch on disabled) is set high the AXISSTATUS 'remote drive status word error' flag ( bit 26) shall be set and the WDOG cleared.

# <span id="page-11-0"></span>**ETHERCAT \$7A : Get Status Mask and Trigger Pattern**

#### *Type:*

EtherCAT configuration setup. Runtime definition of slave – controller interaction.

#### *Syntax:*

ETHERCAT(\$7A, slot, addr[, vr index])

#### *Description:*

This command enables the user to display and check the mask and trigger pattern values set (if any) for a given slave.

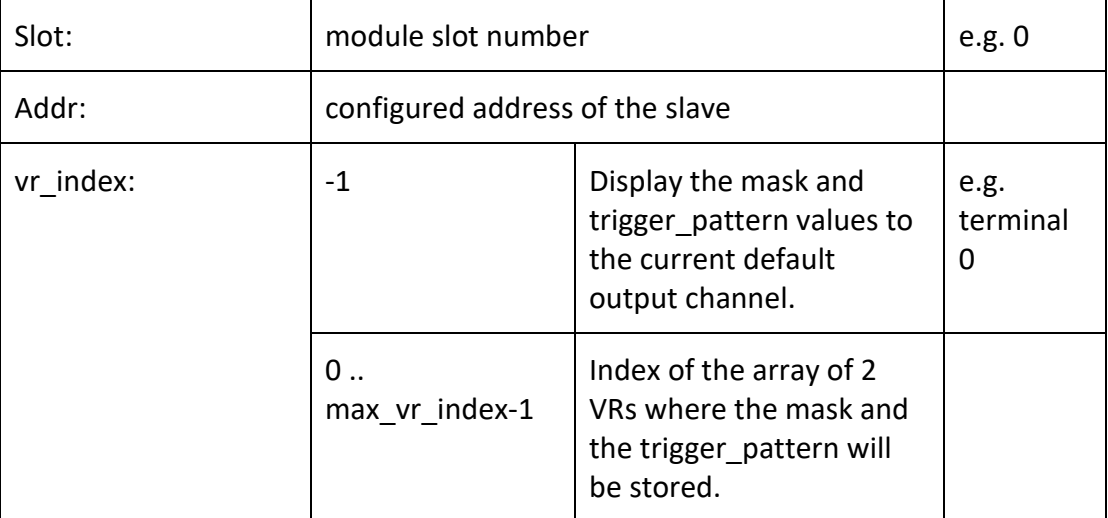

### *Return Value*

- -1 : mask and pattern read correctly
- 0: failed to get the mask and pattern

#### *Example:*

```
' Mask and pattern have not been set, so default values
returned.
' Params(func, slot, addr [, vr index])
>>?ETHERCAT($7A, 0, 1, -1)
\Omega0
-1
' Set Mask to0x41 and trigger pattern to 0x40, for slave on 
slot 0 with configured addr of 1
>>ETHERCAT($79, 0, 1, -1, $41, $40)
' Read back the values (in decimal)
>>?ETHERCAT($7A, 0, 1, -1)65
64
-1
```
# <span id="page-12-0"></span>**Function = \$87: Display network configuration**

#### *Syntax:*

```
ETHERCAT($87, slot)
```
### *Description:*

Displays the network configuration to the command line terminal in Motion Perfect.

#### *Parameters:*

slot: The slot number where the EtherCAT module is located

### *Example:*

In the terminal, request the EtherCAT network configuration.

```
>>ethercat($87,0)
EtherCAT Configuration (0):
   EK1100 : 0:0:2000
   EL2008 : 1 : 0 : 1000 (0:0/16:8)
   EL2008 : 2 : 0 : 1001 (0:0/24:8)EL2008 : 3 : 0 : 1002 (0:0/32:8)
   EL2008 : 4: 0: 1003 (0:0/40:8)
   EL2008 : 5 : 0 : 1004 (0:0/48:8)EK1110 : 6:0:2001
   RS2 : 7 : 0 : 1 (0)
```

```
SGDV : 8 : 0 : 2 (1)
```
 $\rightarrow$ 

# **ETHERCAT \$91 : Set EtherCAT Sync0 start time**

#### *Type:*

EtherCAT configuration setup.

#### *Syntax:*

ETHERCAT(\$91, slot, vr index[, value])

### *Description:*

Set the network default Sync0 start time offset. If the vr index <> -1, then use the value from the given VR, if the vr\_index = -1 then write the value in the third parameter.

The default start time is 1 second (1000000 microseconds). Add or subtract the required offset in microseconds. For example 1000150 is an offset of 150 μs and 999930 is an offset of -70 μs. The offset must not exceed ±50% of the servo period.

The function returns TRUE/FALSE depending upon whether the operation was successful.

This command must be run before the EtherCAT network is started.

#### *Parameters:*

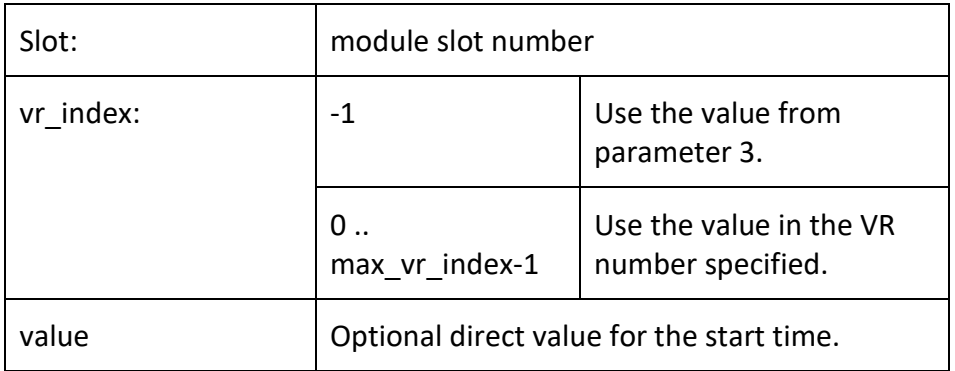

#### *Example:*

```
'Set the EtherCAT Sync0 start time with offset of 500 
microseconds.
e flag = ETHERCAT($91, 0, -1, 1000500)
IF e flag = FALSE THEN
     PRINT #5,"Failed to set Sync0 start time"
ENDIF
```
# <span id="page-14-0"></span>**ETHERCAT \$93 : Set Distributed Clocks master mode**

# *Type:*

EtherCAT configuration setup.

### *Syntax:*

```
ETHERCAT($93, slot, dc function, vr index[, value])
```
# *Description:*

Set the EtherCAT master to enable the first DC enabled node to be the Distributed Clocks master. As this requires the Trio Motion Coordinator to synchronise to the external DC master, it does not function on P876, MC4N-ECAT or MC664(X) as these have FPGA based fixed timing hardware for the EtherCAT port.

The function returns TRUE/FALSE depending upon whether the operation was successful.

This command must be run before the EtherCAT network is started.

### *Parameters:*

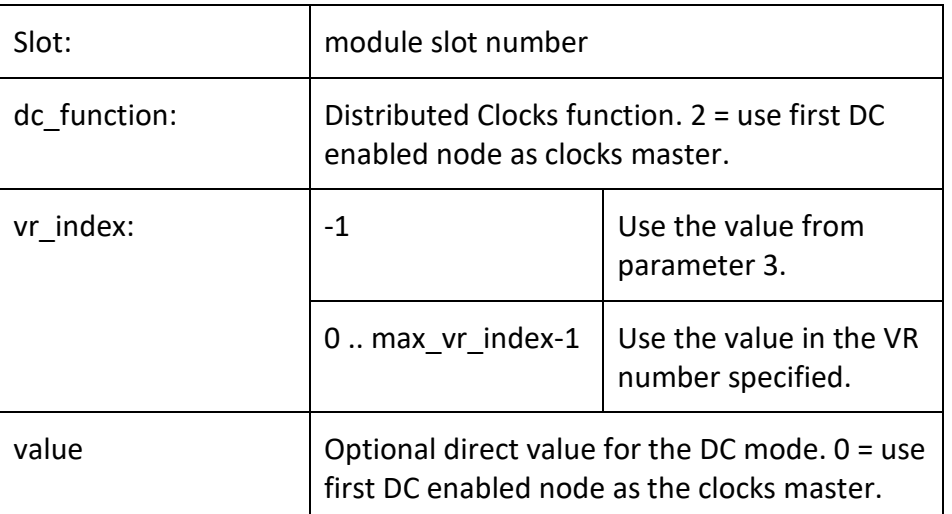

# *Example:*

Set the first drive with DC capability to be the Distributed Clocks Master then start the network.

```
'Use first DC enabled drive as master clock
ETHERCAT($93, 0, 2, -1, 0)
'Start EtherCAT network
ETHERCAT(0, 0)
```
# <span id="page-15-0"></span>**Function = \$E0: Set Emergency Message control**

# *Syntax:*

ETHERCAT(\$E0, slot, mode)

### *Description:*

Set the response of the master to an emergency telegram transmitted by a slave node. This function enables the user to determine whether emergency messages should trigger a system error alarm and cause the WDOG to be dropped.

### *Parameters:*

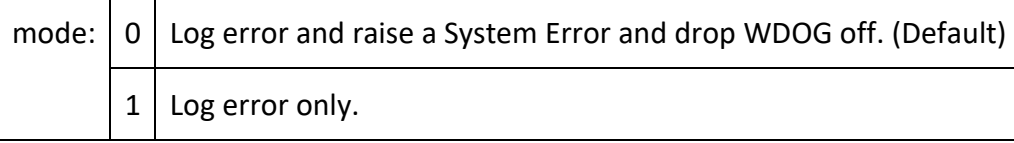

### *Example:*

Set the mode so that Emergency Messages from slave nodes do not cause the WDOG to go OFF. Then start the EtherCAT network.

```
ec slot = 0ETHERCAT($E0, ec_slot, 1)
ETHERCAT(0, ec_slot)
```
# **Function = \$E1: Read Emergency Message control value**

### *Syntax:*

ETHERCAT(\$E1, slot, vr\_number)

# *Description:*

Get the current value; indicating the response of the master to an emergency telegram transmitted by a slave node.

### *Parameters:*

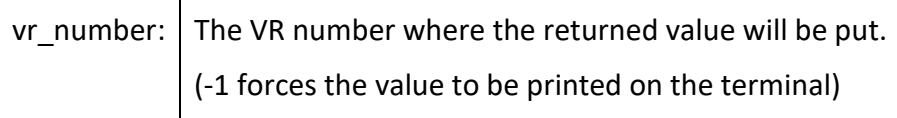

# *Example:*

In the terminal, request the EtherCAT Emergency Message response setting.

```
>>ETHERCAT($E1, 0, -1)1
\rightarrow
```